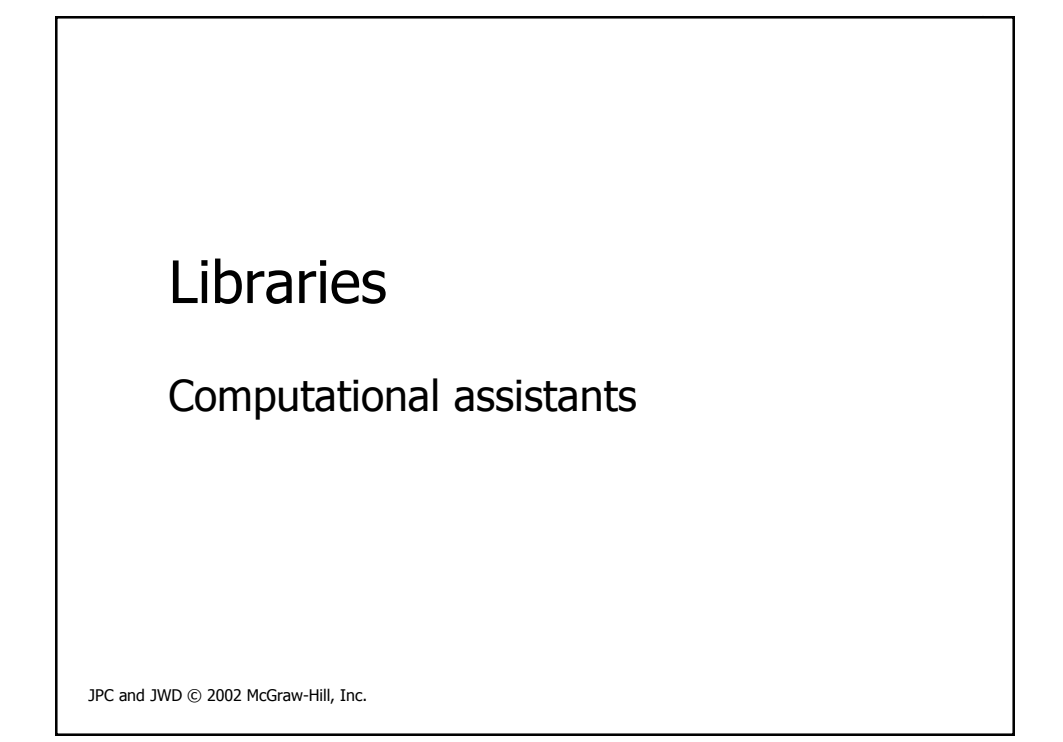

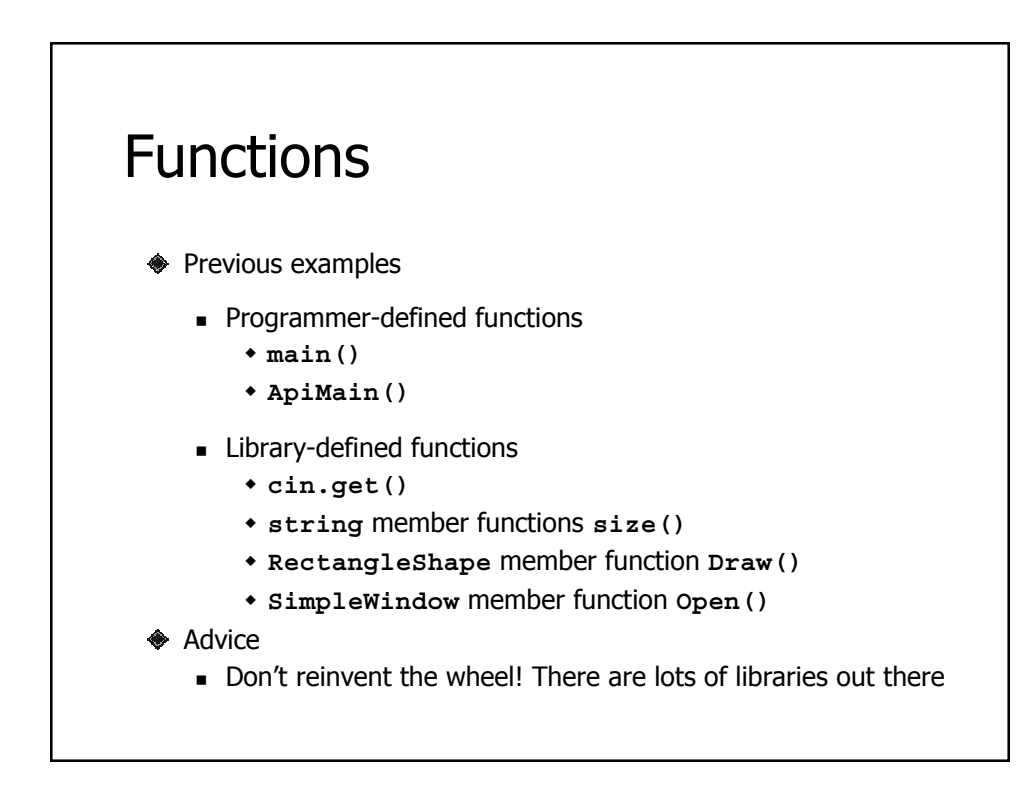

## Terminology

◆ A function is invoked by a *function call / function invocation* 

**y = f(a);**

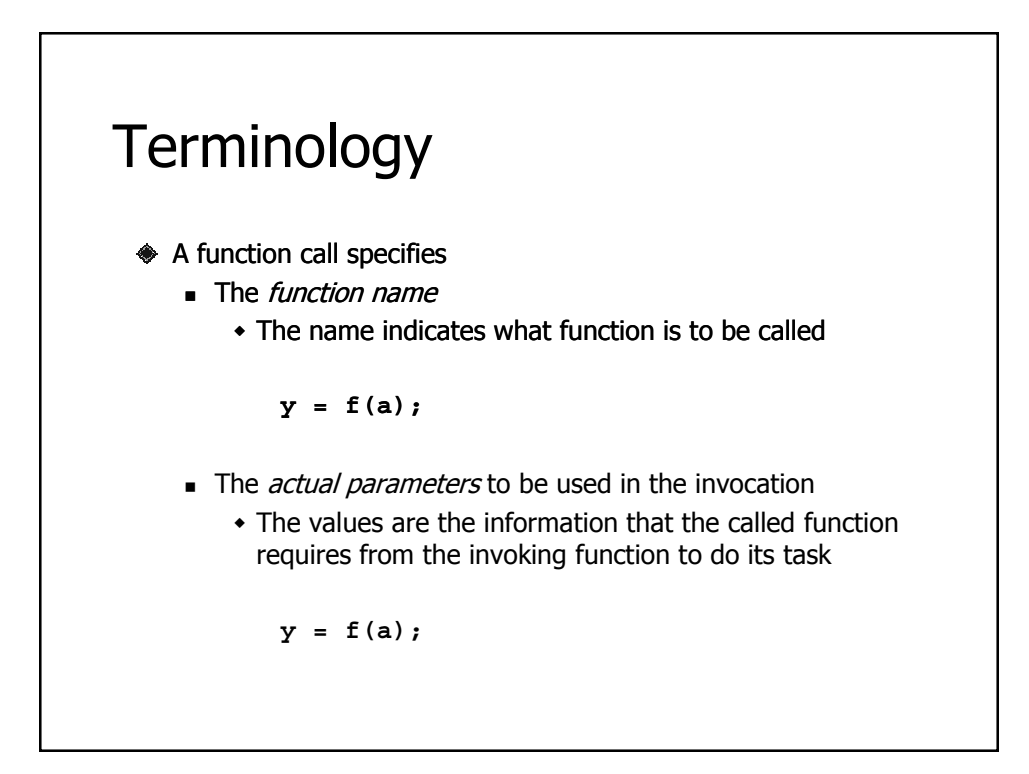

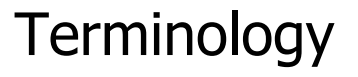

- A function call produces a return value
	- The return value is the value of the function call

**y = f(a);**

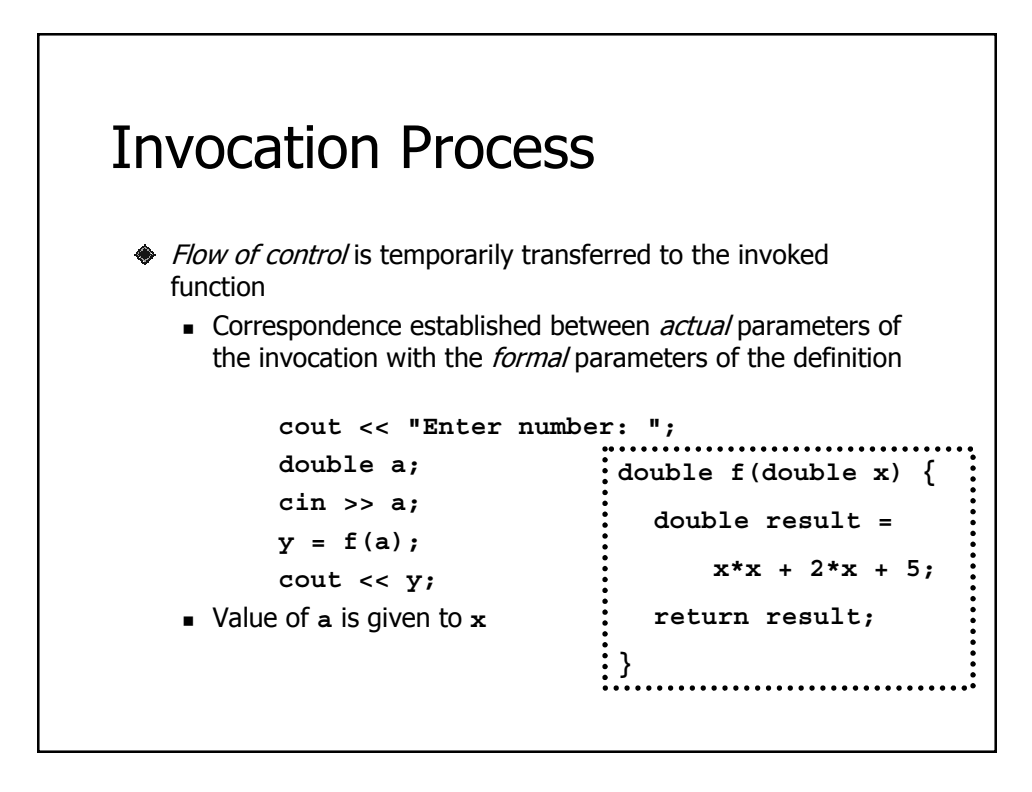

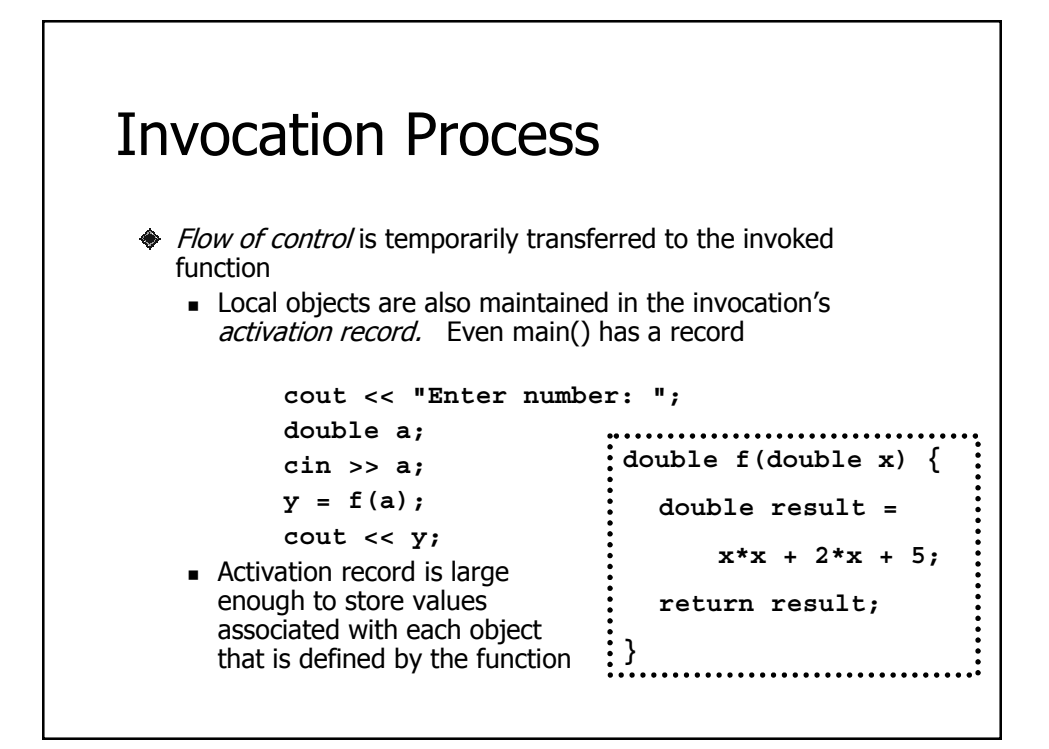

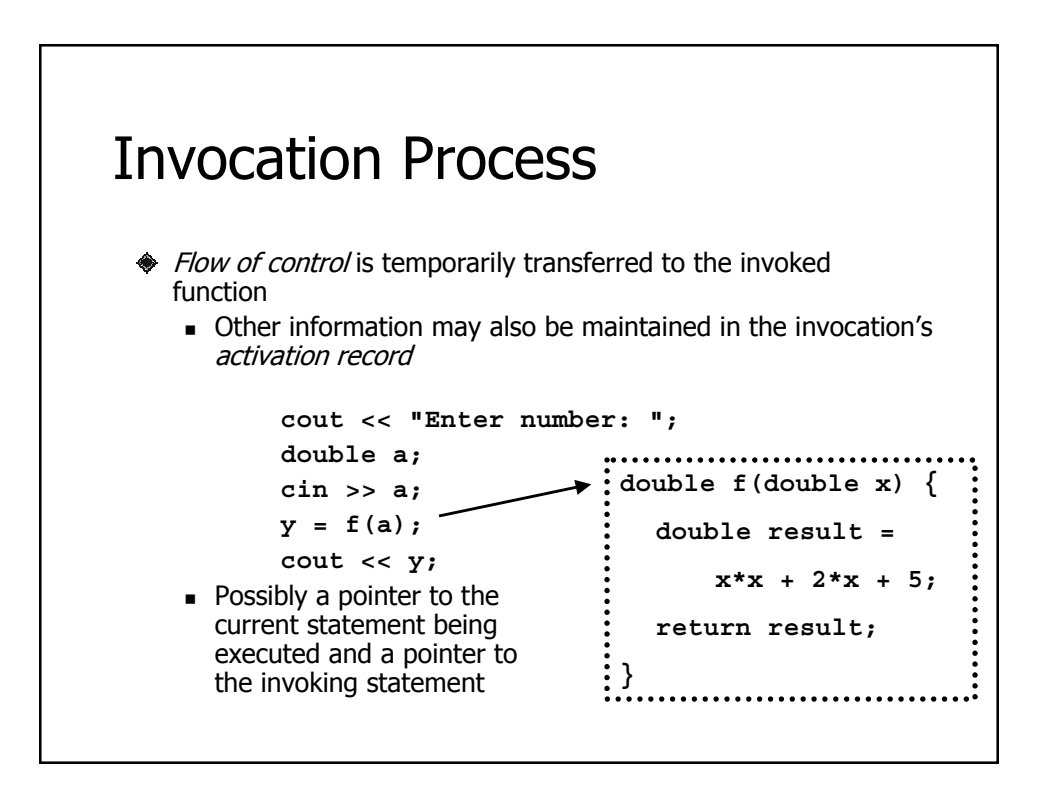

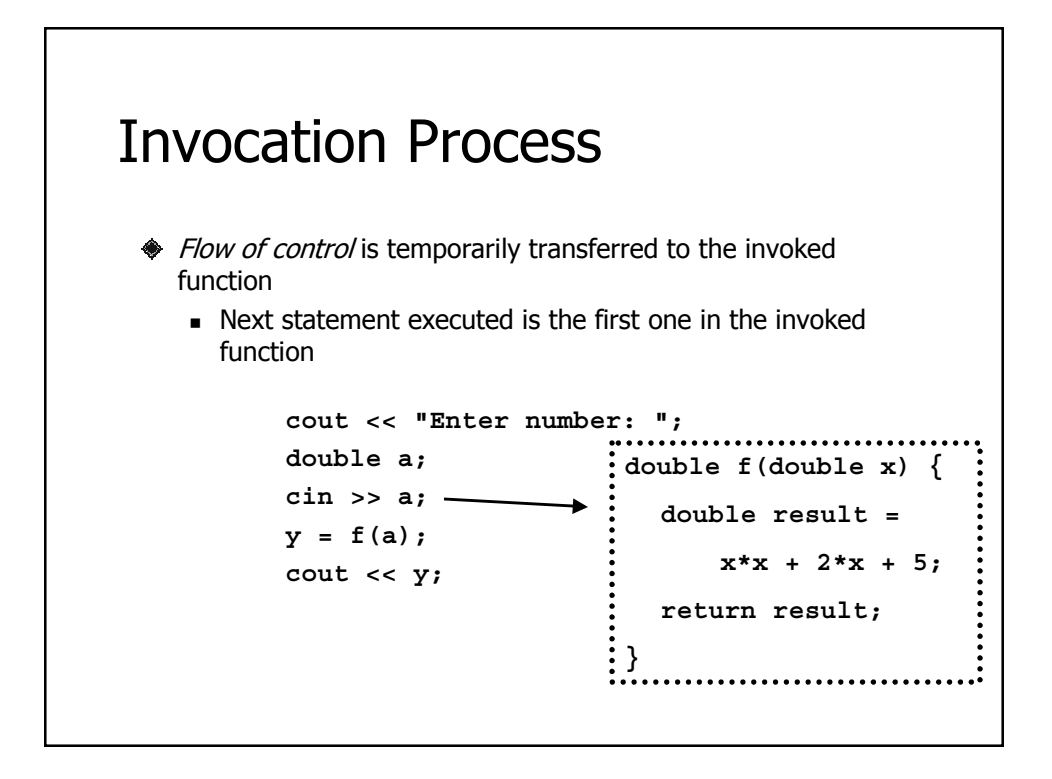

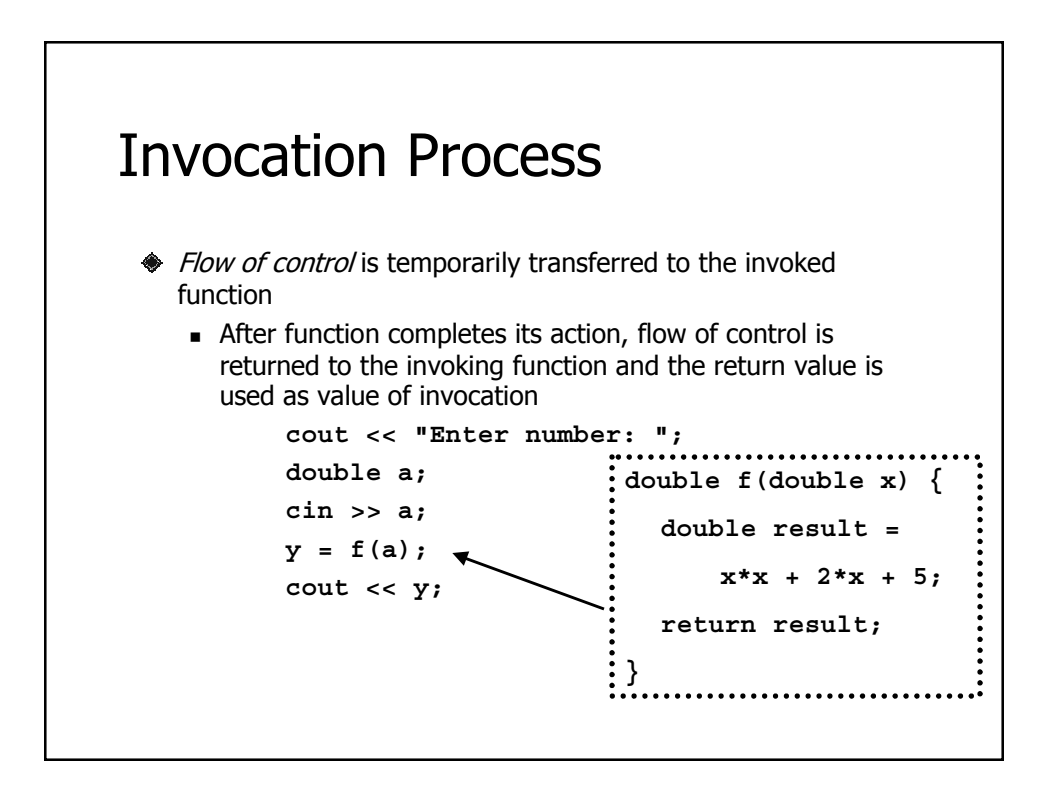

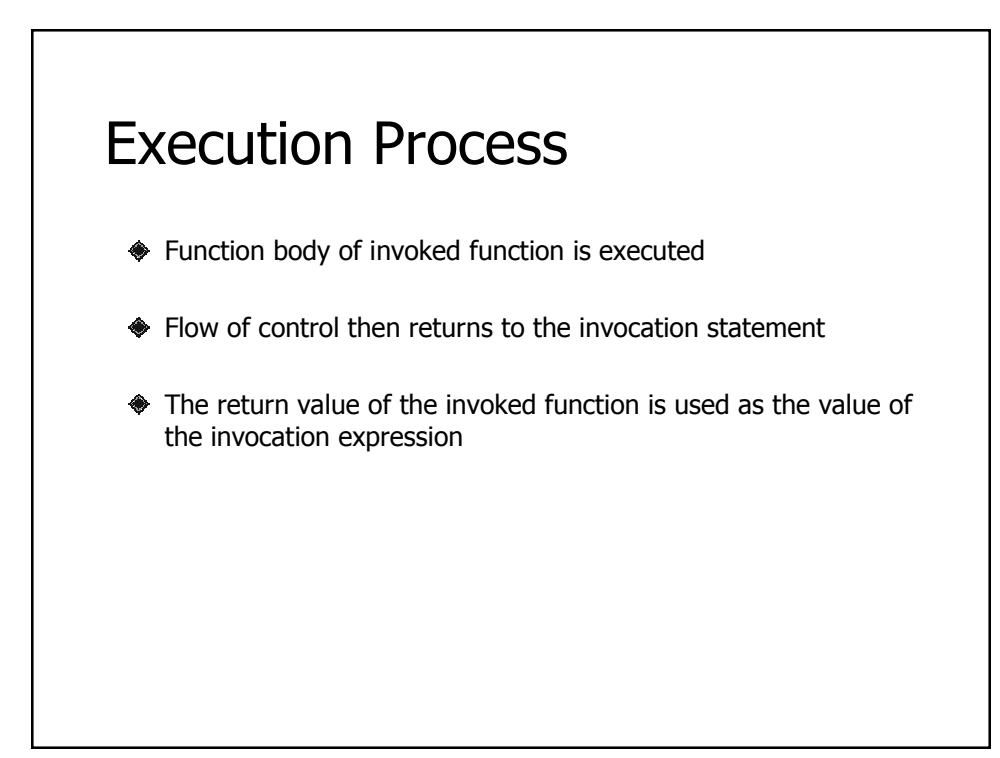

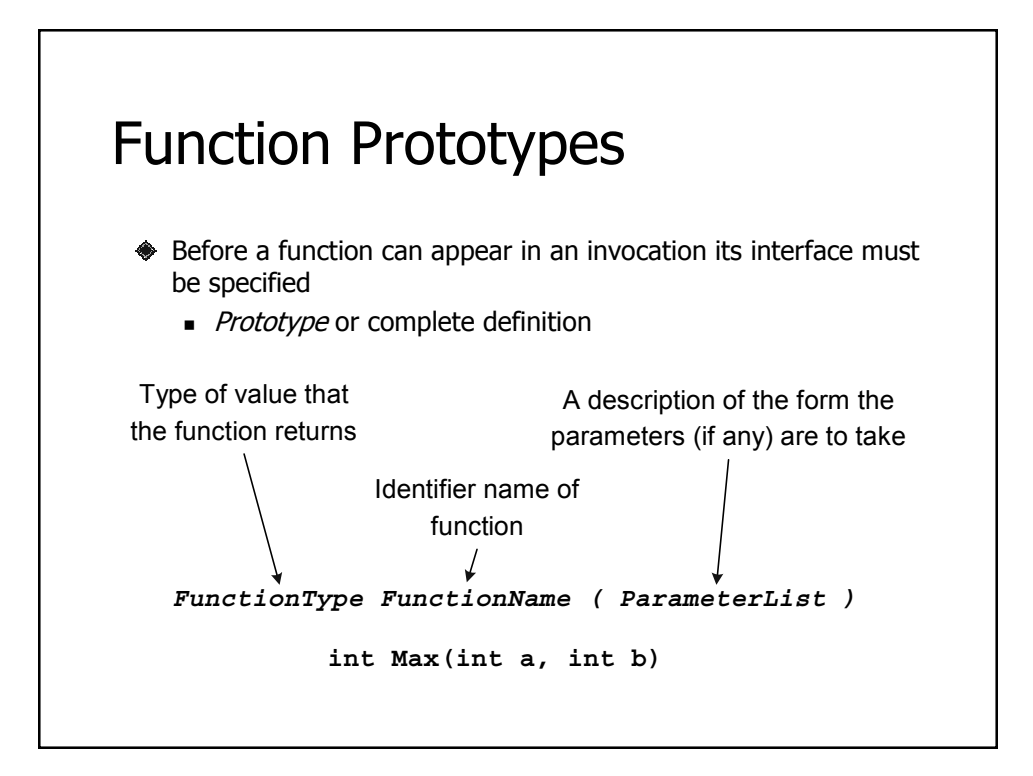

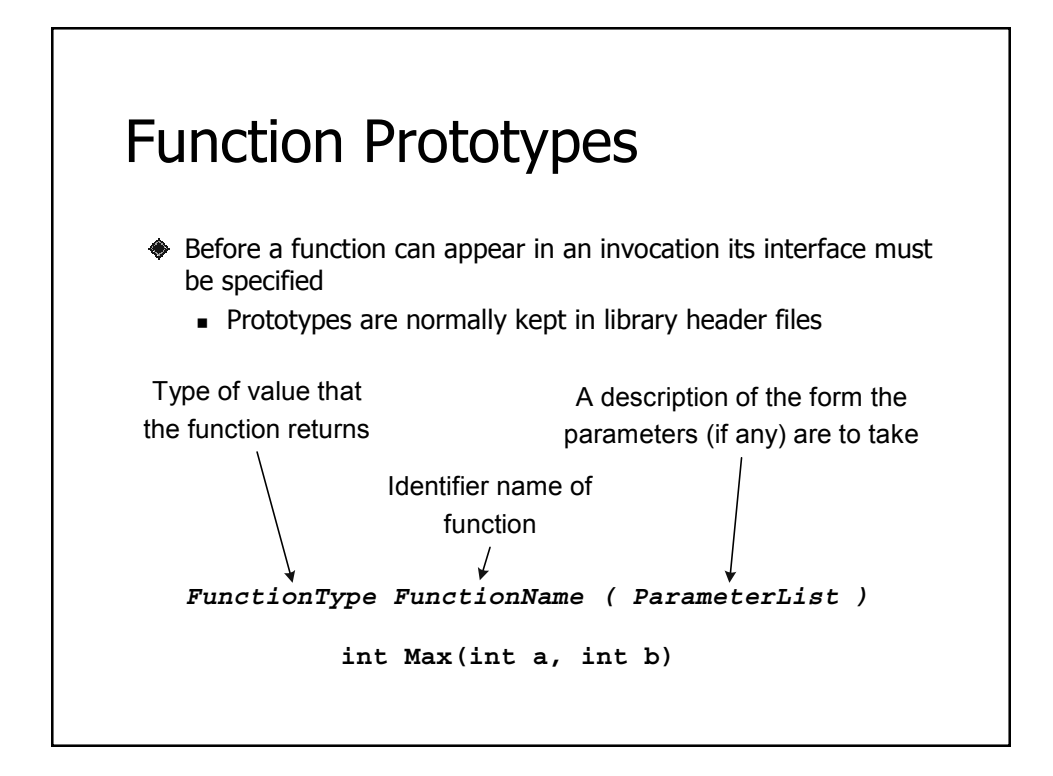

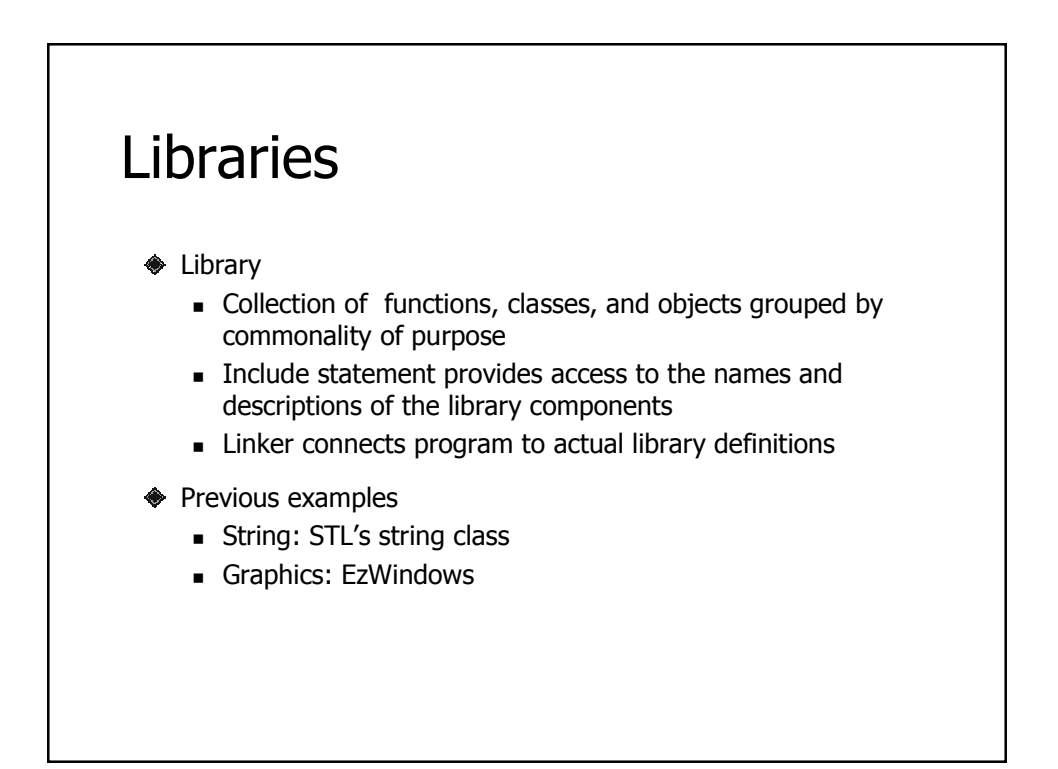

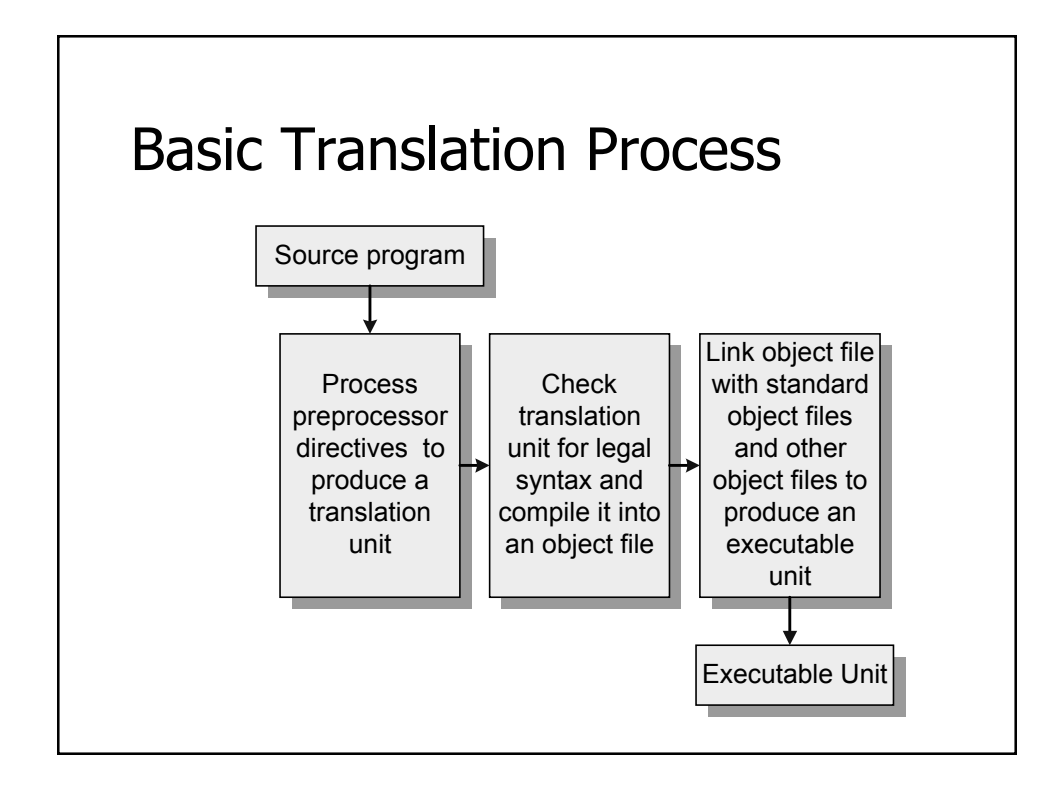

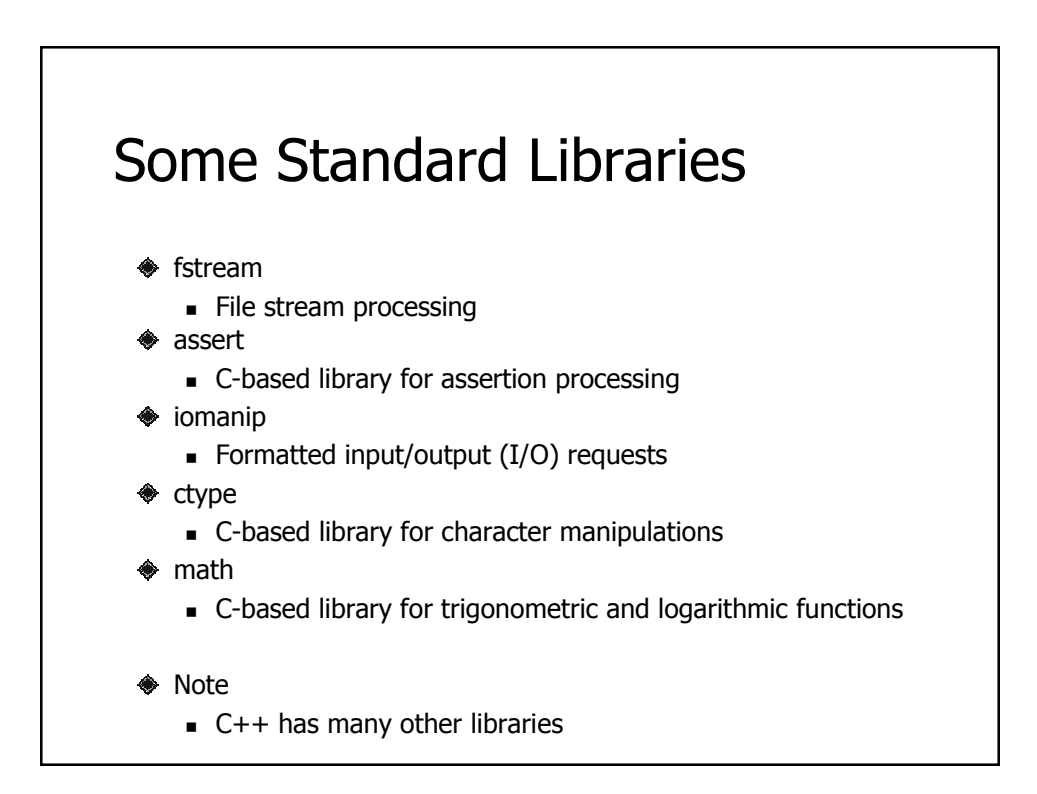

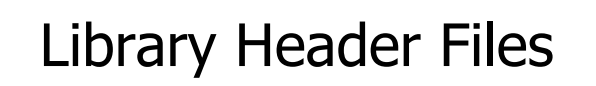

Describes library components

- ◆ Typically contains
	- **Function prototypes** 
		- Interface description
	- Class definitions
- **♦ Sometimes contains** 
	- **D** Object definitions
		- Example: **cout** and **cin** in **iostream**

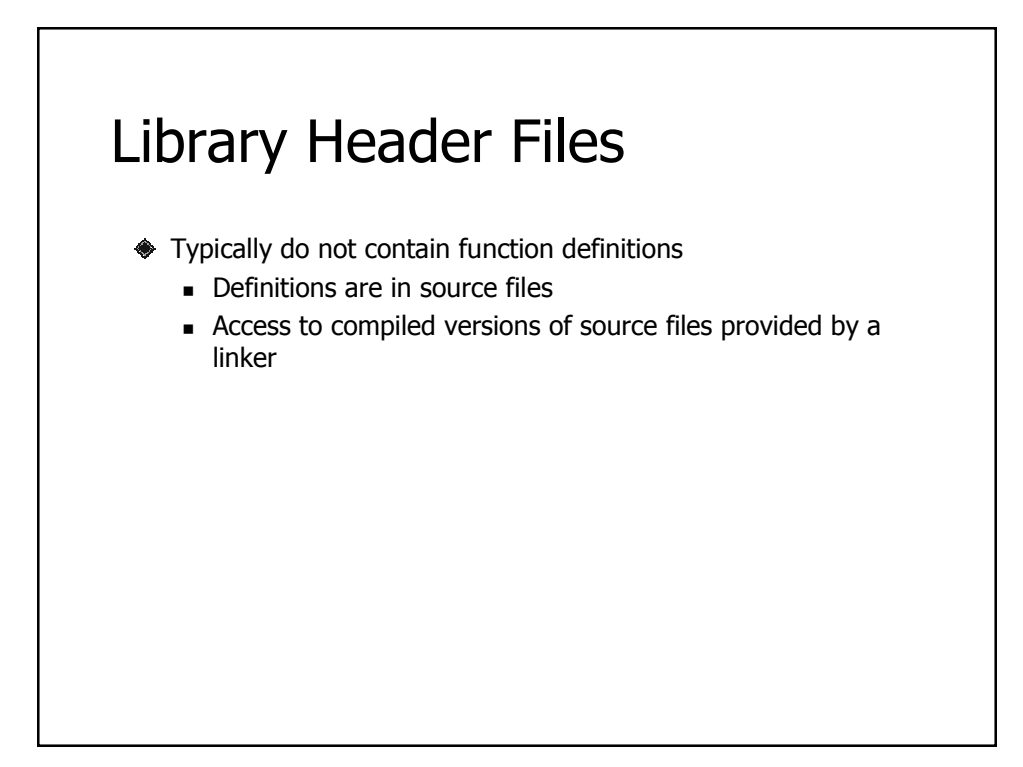

```
#include <iostream>
#include <cmath>
using namespace std;
int main() {
  cout << "Enter Quadratic coefficients: ";
  double a, b, c;
  cin >> a >> b >> c;
  if ( (a != 0) && (b*b - 4*a*c > 0) ) {
Invocation
      double radical = sqrt(b*b - 4*a*c);
      double root1 = (-b + radical) / (2*a);
      double root2 = (-b - radical) / (2*a);
      cout << "Roots: " << root1 << " " << root2; 
  }
  else {
     cout << "Does not have two real roots";
  }
  return 0;
}
                   ← Library header files
```

```
#include <iostream>
#include <fstream> // file stream library
using namespace std;
int main() {
  ifstream fin("mydata.txt");
  int ValuesProcessed = 0;
  float ValueSum = 0;
  float Value;
  while (fin >> Value) {
     ValueSum += Value;
     ++ValuesProcessed;
  }
  if (ValuesProcessed > 0) {
     ofstream fout("average.txt");
      float Average = ValueSum / ValuesProcessed;
     fout << "Average: " << Average << endl;
     return 0;
  }
  else {
     cerr << "No list to average" << endl;
     return 1;
  }
}
```

```
ifstream sin("in1.txt"); // extract from in1.txt
ofstream sout("out1.txt"); // insert to out1.txt
string s;
while (sin >> s) {
  sout << s << endl;
}
sin.close(); // done with in1.txt
sout.close(); // done with out1.txt
sin.open("in2.txt"); // now extract from in2.txt
sout.open("out.txt", // now append to out2.txt
(ios_base::out | ios_base::app));
while (sin >> s) {
  sout << s << endl;
}
sin.close(); // done with in2.txt
sout.close(); // done with out2.txt
```
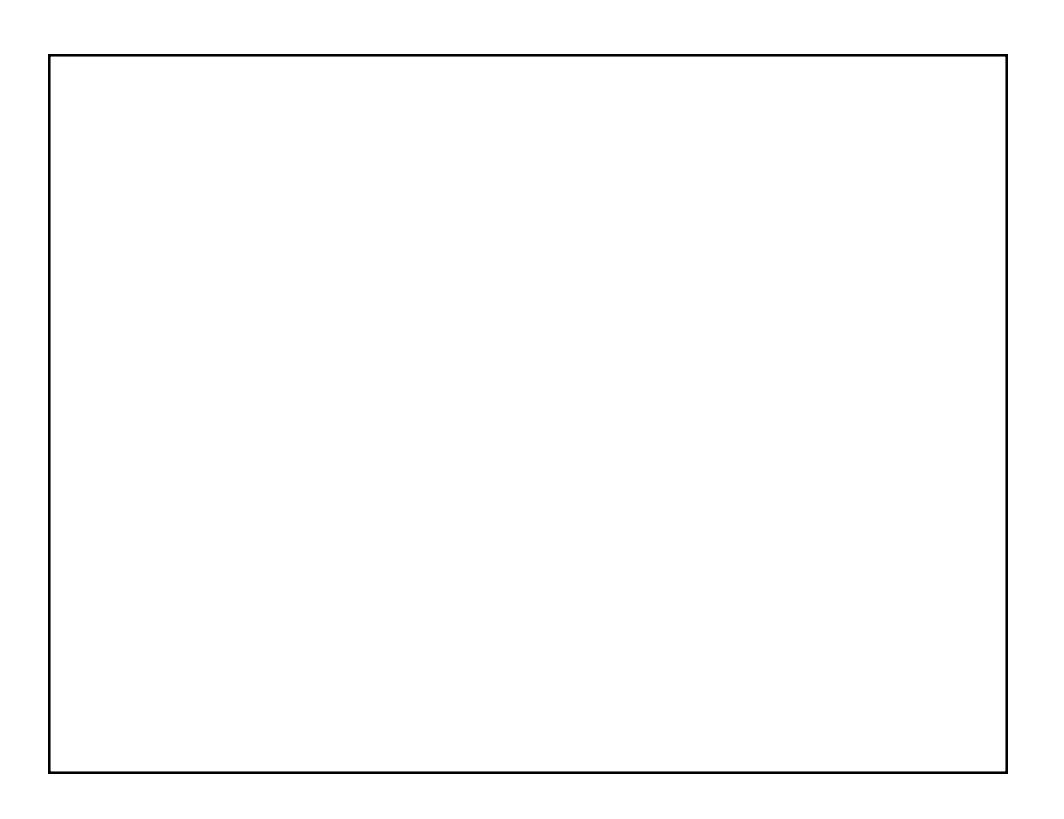